## **Schatten met de rekenmachine invulblad 23**

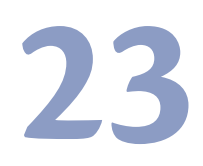

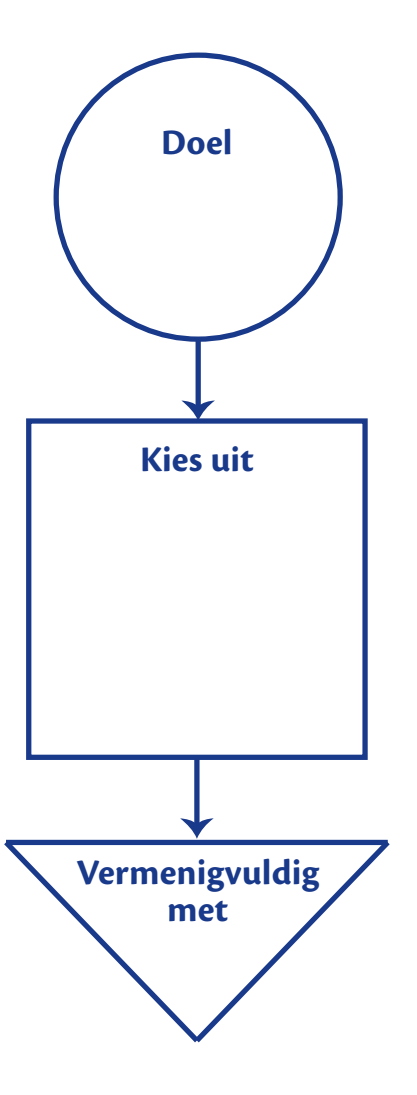

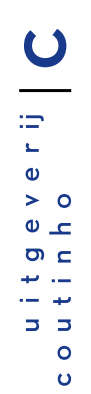